No. Parcial: Nombre:  $CI:$ 

# Primer Parcial. Programación 1

Instituto de Computación año 2010

# Observaciones:

- Cada ejercicio tiene una única opción correcta.
- Una respuesta correcta implica 2 puntos
- Una respuesta incorrecta implica restar 0.5 puntos.
- Un ejercicio sin respuesta implica 0 puntos.
- Debe entregar la planilla con las respuestas junto con la letra, debe poner nombre completo y cédula en la planilla y en la letra.

# Ejercicio 1 Considere el siguiente programa:

```
program uno;
var x,y:Integer;
begin
 x := 3;v:=0;while (y>0) or (y<=0) do
 begin
   x:=x-1;y:=y-1;end;
 writeln('(', x, ',', y, ')');
end.
```
¿Qué se exhibe en la salida cuando se ejecuta este programa?

```
a) (2, -1), b) (1, -2), c) (3, 0), d) (0, 3)e) no despliega nada y no termina.
```
# Respuesta: e)

# Ejercicio 2 Sea el siguiente programa:

```
var y : integer;
procedure proc1( VAR x : integer; y : Integer);
   function f(x, y : integer) : integer;
   begin
     f := 2 + x + y;end;
begin
  x := f(3, x);x := x + f(x, 3);x := x - y \times 3;end;
begin
  y := 5;proc1(y, 3);writeln(y);
end.
El programa despliega en pantalla:
```
a) 33, b) 23, c) 27, d) 5, e) 3

Respuesta: c)

# Ejercicio 3 Considere el siguiente programa

```
program dos;
var x:Integer;
begin
   x : = -5:
   while (abs(x) > 0) or (true(x)/x = 1)do
      x := x + 1;write (trunc(x))
end.
¿Cuál de las siguientes afirmaciones es correcta?
a) el programa nunca termina.
b) el programa imprime 5 en la salida estándar.
c) el programa imprime 0 en la salida estándar.
d) el programa produce error en ejecución.
e) ninguna de las anteriores.
Respuesta: d)
Ejercicio 4 Considere las declaraciones:
procedure proc (a, b, c: integer);
var z: integer;
    function func (x: real) : integer;
```

```
procedure otrap (var y: real);
  begin
    \ldots (* sentencias de otrap *)
  end; {otrap}
begin
  ... (* sentencias de func *)
end; {func}
```

```
begin
   ... (* sentencias de proc *)
end; {proc}
```

```
function otraf (x, y: integer) : integer;
   var z: integer;
   begin
     ... (* sentencias de otraf *)
    end; {otraf}
```
¿Cuál de las siguientes afirmaciones es verdadera?

- a) La función func puede ser invocada desde la función otraf
- b) El procedimiento proc no puede invocar a la función func
- c) El procedimiento proc no puede invocar a la función otraf
- d) El procedimiento otrap no puede invocarse a sí mismo.
- e) El procedimiento otrap puede ser invocado desde proc.

# Respuesta: c)

Ejercicio 5 Sea el siguiente programa:

```
program tres;
var i,num: integer;
   b : boolean;
begin
   b:= true;
   readln(num);
   for i:= 30 downto 20 do
      b:= b and (num*num <> i);
   if not b then
     write('no ');
   writeln('se cumple')
end.
```
La ejecución del programa anterior despliega el mensaje "no se cumple" si en la entrada se ingresa el valor:

a) 2, b) 3, c) 5, d) 6, e) 25

```
Respuesta: c)
```
Ejercicio 6 Sea el fragmento de código:

```
const N = 5:
type arreglo = array [1.. N] of integer;
var i : 1 \ldots N;
   A. secuencia : arreglo:
procedure ejemplo (incremento : integer; B : arreglo);
begin
 for i := 1 to N do
    B[i] := B[i] + incremento;A := Bend:
heqin
for i := 1 to N do
  secuencia[i] := i;
ejemplo(2, secuencia);
```
¿Cuáles son los contenidos de los arreglos A y secuencia luego de la invocación al procedimiento e jemplo?

a) A =  $[1 2 3 4 5]$ , secuencia =  $[1 2 3 4 5]$ b) A =  $[3 4 5 6 7]$ , secuencia =  $[1 2 3 4 5]$ c) A =  $[1 2 3 4 5]$ , secuencia =  $[3 4 5 6 7]$ d) A =  $[3 4 5 6 7]$ , secuencia =  $[3 4 5 6 7]$ e) otros valores diferentes de los anteriores

```
Respuesta: b)
```
 $\ldots$ 

Ejercicio 7 Sea el siguiente programa

```
program cuatro;
const
  espacio = ' ';
  estrella = ' *';
       = 6;Nvar
  i, j : integer;
begin
  i := 1;repeat
     for j := (N-i) downto 1 do
        write (espacio);
      j := 1;while (j<=i) do
      begin
        write (estrella);
        j := j+1;end;
      writeln;
      i := i+1:
  n+1 i> Nend.
```
Indique cuál de las siguientes es la salida que despliega:

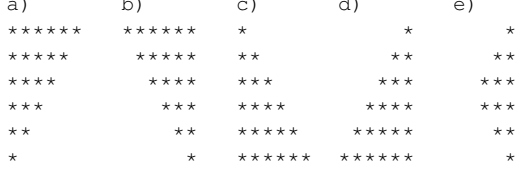

### Ejercicio 8 Sean las declaraciones

```
var entrada, result: real;
   contador: integer;
function ejemplo (num: real; coef: integer): real;
begin
end
```
Suponiendo que todas las variables fueron inicializadas ¿cuál de las siguientes es una instrucción correcta?

```
a) if contador = 0 then ejemplo(2.0, 2)
b) result: = ejemplo (entrada / 2, contador)
c) result: = ejemplo (entrada DIV 2
  , contador)
d) contador := ejemplo (2.0, 2)e) if ejemplo = 0 then
  write ('para esos valores, es cero')
```
# Respuesta: b)

Ejercicio 9 De los siguientes fragmentos de programa hay uno que no despliega la misma salida que los otros. Indique cuál es.

```
a) i := 1;while i \ll 22 do
   heain
     writeln(i,'->',i*2);
      i := i+1end:
b) i:= 2;
   while i<=44 do
   hegin
      writeln(i div 2,'->',i) ;
      i := i+2end:c) for i := 1 to 21 do
      writeln(i,'->',i*2);
d) i:= 0;repeat
      i := succ(i);writeln(i),\prime->',i*2)
   until i = 21;
e) i := 0;repeat
      i := succ(succ(i)):
      writeln (i div 2, \prime ->', i)
   until i > 40;
```
#### Respuesta: b)

Ejercicio 10 Dadas las siguientes declaraciones:

```
const N = ...; (* algún valor mayor que 0 *)
type arr = array[1..N] of Char;
var
  a, b : arr;
   aux : Char;
   i, j : Integer;
```
Indicar cuál de los siguientes códigos intercambia los valores de las celdas de los arreglos. Por ejemplo, si originalmente  $a[i] =$ ' x' y b[i] = 'y', luego de ejecutar quedaría a [i] = 'y'  $y b[i] = 'x',$  para cualquier valor de i.

```
a)
   a := b:
  b := a;
b)
   for i := 1 to N do
  begin
     .<br>| aux := a[i];
      for j := 0 to N - 1 do
        b[N - j] := aux;
      a[i] := b[i];end;
   a[i] := b[i];for j := N downto 1 do
     b[j] := a[j];c)
   for i := 1 to N do
     a[i] := b[i];for i := N downto 1 do
     b[j] := a[j];d)
   for i := 1 to N do
   begin
     aux := a[i];a[i] := b[i];b[i] := aux;
   end:e)
   for i := 1 to N do
  begin
     a[i] := b[i];b[i] := a[i];end;
```
# Respuesta: d)

Ejercicio 11 Dadas la declaración de variables siguiente:

VAR i,j : Integer; x,y : Real;

Diga cuál asignación produce un error de compilación.

a)  $x := i + j$ b) i :=  $true(j + j)$ c) i := i mod j + i d)  $j := i + (x \mod i)$ e) y := i mod j

# Respuesta: d)

# Ejercicio 12 Dada las siguientes declaraciones (donde N, M y P son constantes previamente definidas todas mayores que 0)

```
type MatrizNxM = array[1..N,1..M] of Integer;
type MatrizMxP = array[1..M,1..P] of Integer;
type MatrizNxP = array[1..N,1..P] of Integer;
var
  a : MatrizNxM;
  b : MatrizMxP;
  c : MatrizNxP;
   suma, i, j, k : Integer;
```
Indicar cual de los siguientes códigos almacena en c el resulta de la multiplicación de las matrices a y b

```
a)
for i := 1 to N do
   for i := 1 to P do
      c[i, j] := a[i, j] * b[i, j];
b)
for i := 1 to N do
  for j := 1 to P do
   begin
     suma := 0;
     for k := 1 to M do
        suma := suma + a[i, k] * b[k, j];
     c[i, j] := suma;
   end;
c)
for i := 1 to N do
   for j := 1 to M do
   begin
     suma := 0;
      for k := 1 to P do
         suma := suma + a[i, k] * b[k, j];
     c[i, j] := suma;
   end;
d)
for i := 1 to N do
  for j := 1 to M do
   begin
     c[i, k] := 0;for k := 1 to P do
         c[i, k] := c[i, k] + a[i, k] * b[k, j];
   end;
e)
for i := 1 to N do
  for j := 1 to P do
   begin
      suma := 0;
     for k := 1 to M do
        suma := suma + b[i, k] * a[k, j];
     c[i, j] := suma;
   end;
```
Se recuerda que si A y B son matrices tales que

 $A =$  $\lceil a_{11} \rceil$  ... ... ...  $\dots$   $a_{1n}$  $a_{m1}$  ...  $a_{mn}$ 1 y  $B =$  $\lceil b_{11}$  $\begin{vmatrix} \ldots & \ldots & \ldots \\ b_{n1} & \ldots & b_{np} \end{vmatrix}$  $\mathbf{1}_{\mathbf{1}}$ ... ... ...  $b_{1p}$  $b_{np}$ entonces  $A \times B =$  $c_{11}$  ...  $c_{1p}$  ... ... ...  $c_{m1}$  ...  $c_{mp}$ 1  $\overline{1}$ donde  $c_{ij} = a_{i1}b_{1j} + a_{i2}b_{2j} + ... + a_{in}b_{nj}$ 

# Respuesta: b)

Ejercicio 13 Dada la siguiente declaración de variables:

```
VAR n : Integer;
    a,b : Char;
```
Diga cuál asignación NO produce un error de compilación.

```
a) n := \text{ord}(1.5)b) n := \text{chr}(1')c) n := \text{ord}(a) div \text{ord}(b)d) 'a' := be) a := b + '1'
```
Respuesta: c)

Ejercicio 14 Dada las siguientes declaraciones:

```
const MAX = \ldots ; (* algún valor mayor que 1 *)
type Arreglo = array[1..MAX] of Integer;
var a:Arreglo; i:Integer;
```
¿Cuál de los siguientes códigos imprime el contenido de todas las celdas de un arreglo una sola vez?

```
a)
for i:= 1 to MAX div 2 do
  writeln(a[2*i])
b)
i := 1:
repeat
  writeln(a[i]);
  i:=i+1
until (i=MAX)
c)
i:=1;
while (i<MAX) do
begin
  writeln(a[i]);
  i:=i+1
end
d)
for i:=MAX downto 1 do
  writeln(a[MAX-i+1])
e)
for i:= 1 to (MAX div 2) do
  writeln(a[i]);
for i:= MAX downto (MAX div 2) do
  writeln(a[i]);
```
# Respuesta: d)

Ejercicio 15 Diga cuál es la salida del siguiente programa:

```
program seleccion(input, output);
var b1,b2 : Boolean;
    n : Integer;
begin
 b1 := TRUE;b2 := FALSE:
 n := 3;if b1 then
   if b2 then
     case n of
       1: writeln('caso 1');
       2: writeln('caso 2')
       else writeln('otro caso')
     end
    else
   begin
     n := 1;writeln('n es 1')
    end
  else
    writeln('caso final')
end.
a) El programa despliega el mensaje: otro caso
b) El programa despliega el mensaje: caso 3
c) El programa despliega el mensaje: n es 1
d) El programa despliega el mensaje: caso final
e) El programa no despliega nada.
```
Respuesta: c)

```
Ejercicio 16 Dada las siguientes declaraciones:
```

```
type Arr = array[1..20] of Integer;
var a:Arr; i:Integer;
```
¿Cuál de los siguientes códigos cambia al doble el valor guardado en cada celda del arreglo a?

```
a)
for i:= 1 to 10 do
  a[2 * i] := 2 * a[2 * i]h)for i:= 1 to 20 do
  a[2*1]:=a[i]c)
for i:= 1 to 20 do
  a[i]:=a[i]+a[i]d)
for i:= 1 to 20 do
  a[i]:=a[i+i]e)
for i:= 1 to 20 do
  if i mod 2 = 0 then
     a[i] := 2*a[i]
  else
      a[i+1] := 2*a[i+1]
```
Respuesta: c)

# Ejercicio 17 Sea el siguiente programa:

```
program nueve;
var
        b, res : integer;
        a : real;
        cond1 : boolean;
begin
  a := 5.8;b := trunc(a):
   res := 0;cond1 := (\text{ord}('$') mod 2) = 0;case cond1 of
    true, false : res := res + 1;
   end;
   if ( ((res mod 2) = 0) and cond1) then
      res := res * b
   else
     res := res + b:
   case res of
    10: if (cond1) then
            res := res +1;
      6: if ( (res <> b) or cond1 ) then
            res := res - 1;else
            res := res * 2;end;
    writeln(res);
end.
```
Indique la afirmación correcta:

- a) Se necesita conocer el valor de ord('\$') para determinar la salida del programa
- b) El programa despliega el valor 11
- c) El programa despliega el valor 0
- d) El programa despliega el valor 5
- e) El programa despliega el valor 10

### Respuesta: d)

Ejercicio 18 Indique cuál de las siguientes declaraciones define un arreglo que permite almacenar una cadena de diez caracteres alfanuméricos cualesquiera.

```
a) type Arreglo = array ['1'..'10'] of Char;
b) const rangoIni = 1;
         rangoFin = 10;
   type Arreglo = array [rangoIni .. rangoFin]
                          of 'A'..'Z';
c) type Arreglo = array [1, 2, 3, 4, 5, 6, 7, 8, 9, 10]of Char;
d) type Arreglo = array [1.0 \ldots 10.0] of Char;
e) const ini =1;
        fin = 10;
   type Rango = ini .. fin;
        Arreglo = array [Rango] of Char;
```
Ejercicio 19 Sea la siguiente declaración de variables y las dos primeras sentencias del cuerpo principal:

```
var
        a : boolean;
        cond1, cond2 : boolean;
begin
        cond2 := false;
        cond1 := not cond2;
```
Indique cuál instrucción, ejecutada luego de las anteriores, deja en la variable a el valor false.

```
a) a := not cond1 and not cond2:
b) if cond2 then begin
     if cond1 then a := false
     else a := true; end;
c) if cond2 then
     if cond1 then a := true
     else a := false;
d) case cond1 of
       true: if (not cond1)
             then a := true;
       false : if (cond1) then a := false
               else a := true;
    end;
e) a := not cond2 or cond1;
```

```
Respuesta: a)
```
# Eiercicio 20 Sea el siguiente programa:

```
program diecinueve;
CONST
        Max = 6;var
        i, j: integer;
        a : array [1..Max] of integer;
        procedure d( VAR j : integer);
        begin
                j := i + 1;end;
        procedure e (j : integer);
        begin
                j := j - 2; i := j;end;
        procedure F( n : integer);
        begin
                e(n); d(n);
                a[n+1] := a[i] + a[n];end;
begin
        for j := 1 to Max do
               a[j] := (j-1) \mod 2;for j := 3 to Max do
                F(j);end.
```
Indique el contenido del arreglo a al finalizar el programa:

a) El contenido del arreglo a es: 0 1 1 2 3 5 b) El contenido del arreglo a es: 0 1 1 2 2 1 c) El contenido del arreglo a es: 0 1 1 3 5 8 d) El contenido del arreglo a es: 0 1 0 1 0 1 e) El contenido del arreglo a es: 0 1 1 3 2 5

```
Respuesta: a)
```